# **Power distribution registered instantly**

*Lack of survey over the power distribution in most companies results in heavy expenses. The new program PCschematic PowerDistribution quickly creates a survey, and the program can - surprisingly - be learned in few minutes. All you need to know is how to move a folder in Windows.*

It was no less than a world premiere that the software house DpS CAD-center ApS - known from the electro-technical CAD program PCschematic ELautomation - presented on the exhibition Teknik & Data in Denmark this year: An easy accessible program for instant registration of power distribution.

"The most important is that, having created the registration, you can get a survey of the necessary part of the installation and all attached documents immediately," stresses Bruno Rossen, leading developer of PCschematic PowerDistribution.

### **Lack of survey costs heavily**

"From the development of PCschematic ELautomation we have many years of experience within the field of electrotechnical documentation," he continues, "and have visited many companies in that context. There we have experienced how troublesome it has been to maintain the survey of the power distribution,

## which was presented to the substitute<br>"<br>"Wou can get a survey of the installation and locate all necessary information all necessar<br>instantly **yy**

and how expensive it is not to have this survey.

When for instance it is necessary to shut down part of the power in a factory, it is therefore often necessary to let an electrician follow the cables through the entire factory, to make sure that the power is shut down the right place. Or you have to close down an unnecessarily big part of the production line when reorganising the production. If you do not do so, you can't be absolutely certain that the power has been disconnected properly.

If new machines are to be connected, noone typically has the survey over where the net has capacity for the load, and too

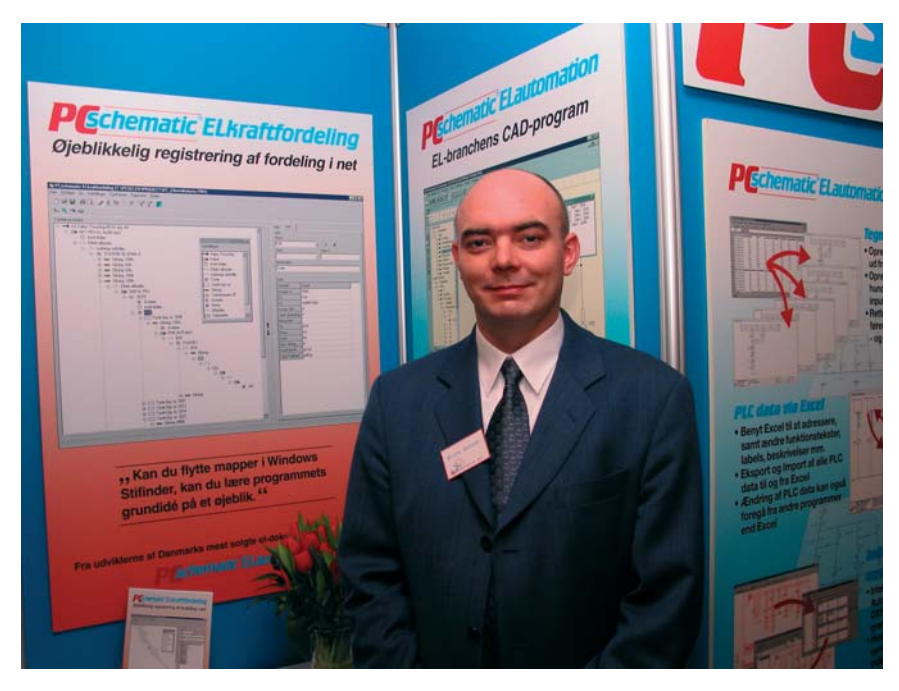

*Bruno Rossen: "We should develop an advanced program, where the survey over the power distribution could be maintained in max two minutes - and you should also be able to learn to use it instantly. Personally I am quite pleased with the result."*

much time is spent finding out where old machines can be reconnected.

Without a complete survey, the initiation period for new people - or of hired contractors - also become too expensive and troublesome. Also there is no proper possibility for sharing knowledge when working in shifts, vacation substitutes etc.

Among others, it is to solve these problems that PCschematic PowerDistribution have been developed."

#### **Designed for handling stressed working situations**

A big part of the problem is that there typically have not been scheduled enough time for maintaining the survey of the power distribution in most companies. And that there have not been a program on the market tailored for this purpose.

..Therefore it was important for us to develop a program, which hardly did require any extra time maintaining the survey, when the changes are made.

This was our starting point: Developing an advanced program, where the survey over the power distribution could be maintained in maximum two minutes - and which you could learn to use instantly. And personally I am quite pleased with the result."

#### **Just like moving folders in Windows**

"One of the reasons why it is both so easily learned and operated, is that it uses principles known to most people beforehand, namely from Windows. We claim about the program, that if you can move a folder in Windows, you can almost start registering right away.

The work area of the program contains a distribution window, where you create the registration, and a symbol palette, containing symbols for all the component types, which can be part of the distribution network.

When for instance you will place a transformer, you *drag* a transformer symbol from the palette to the distribution window.

If you then wish to register a cable going out from the transformer, you drag a cable symbol from the palette, and place it under the transformer symbol. Exactly like when placing one folder below another in Windows Explorer. This way you continue dragging symbols for distribution panels, loads etc. , until the entire installation is registered.

 $\overline{\mathcal{H}}$  if you can move a folder in Windows, you can practically start registering<br>
right away right away

Thus the folder-hierarchy itself reflects the structure in the electrical distribution network."

#### **Changes registered instantly**

One of the most remarkable features is how quickly you can document changes in the registration.

When for instance you have moved a machine, you just drag the symbol for the machine below the distribution panel where it is connected - just like moving a folder in Windows.

Everything belonging to the machine like the contents of the folder - is also moved automatically.

#### **Calculations and attached documents**

In the program you can attach data to the symbols and perform calculations on the attached data. But Bruno Rossen emphasizes that you do not need to type in other data than the symbol names. You can therefore just register the power distribution in the first place, and return to enter data later - if necessary.

You can also attach documents from other programs to the individual symbols. This being for instance technical specifications for a motor, which you have as a Word document or a pdf-file. Or for instance an AutoCAD document

or an electro-technical project from PCschematic ELautomation. Therefore you can also use the program to create a survey of all documents attached to an installation.

nies was Haldor Topsoe in Denmark, that were so excited about the program, that they wanted to buy it before the developing phase had finished. We have had a real good dialog with them - and

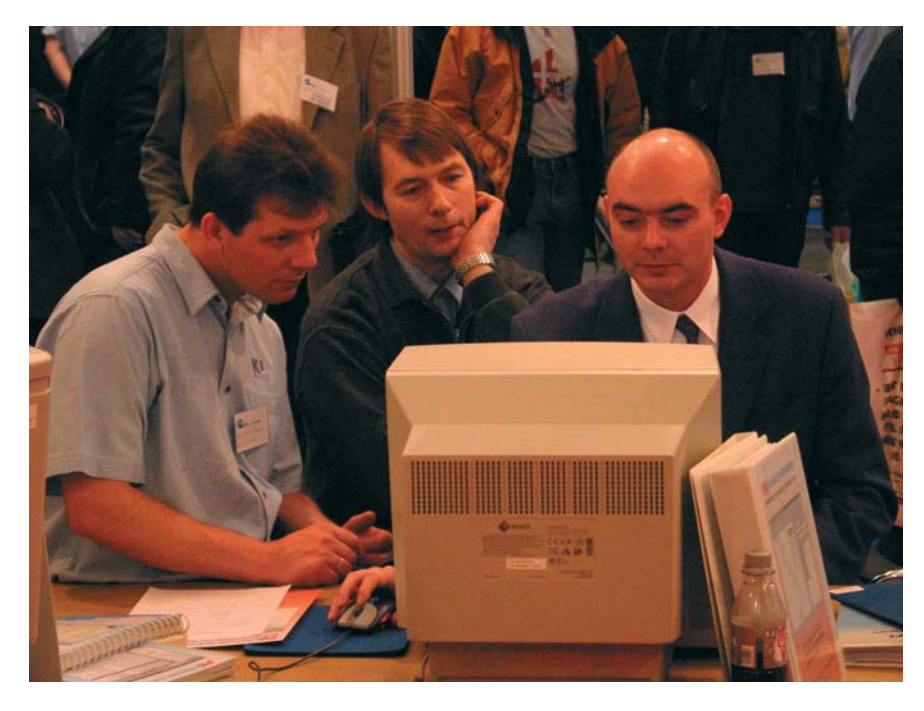

*Though the launching of the program was kept a secret to the press, the visitors at the exhibition Teknik & Data in Denmark paid great interest to the possibilities for quick registration of power distribution*

#### **Reports and Search system for components**

The program also contains a search system for components, so that you quickly can localise components based on their names, description, location or other data.

Based on the registration you can furthermore create reports over the power distribution or parts of the power distribution.

#### **Haldor Topsoe part of the starting phase**

. In the starting phase of the program development, we have naturally been in close dialog with a number of companies, to analyse their needs," Bruno Rossen finishes. "One of these compamany others - and we will continue to do so in the future. Simply because it is the only proper way to create a good program: Focus on the wishes of the users. They are the ones who really knows what they need."

Company: DpS CAD-center ApS Bygaden 7 DK-4040 Jyllinge Phone: +45 4678 8244